# **Chapitre 13**

# **Lois à densité**

# **I Exercices**

# **13.1 Loi à densité**

# **Exercice 13.1**

**1.**

Dans une région, on a constaté que tout habitant résidait à moins de six kilomètres d'une déchetterie.

Un relevé statistique a permis d'établir l'histo-

gramme des fréquences ci-contre. Par exemple, 47 % des habitants des habitants résident à moins d'un kilomètre d'une déchetterie.

Calculer le pourcentage d'habitants résidants à une distance d'une déchetterie comprise entre 2 et 5 km.

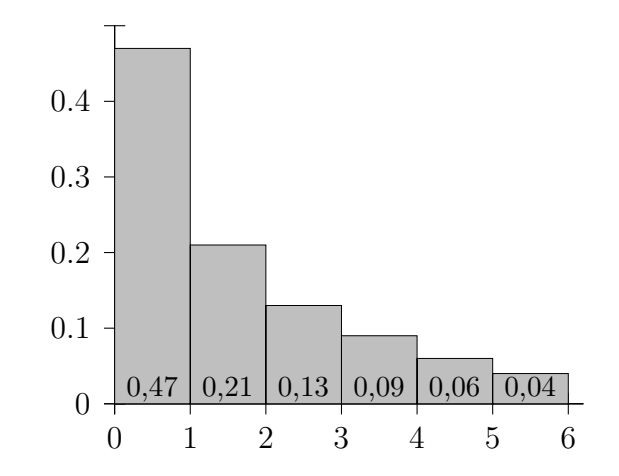

- **2.** On choisit un habitant au hasard. On appelle X la distance séparant la résidence de cet habitant de la déchetterie la plus proche. X est une variable aléatoire qui prend ses valeurs dans l'intervalle [0 ; 6[.
	- **a)** Compléter :

$$
P(0 \leq X \leq 1) = \dots \dots \dots \quad P(2 \leq X \leq 5) = \dots \dots \dots \quad P(0 \leq X \leq 6) = \dots \dots \dots
$$

**b)** Pour deux entiers *a* et *b* compris entre 0 et 6 tels que  $a \leq b$ , indiquer ce qui représente sur le graphique la probabilité  $P(a \leq X \leq b)$ ?

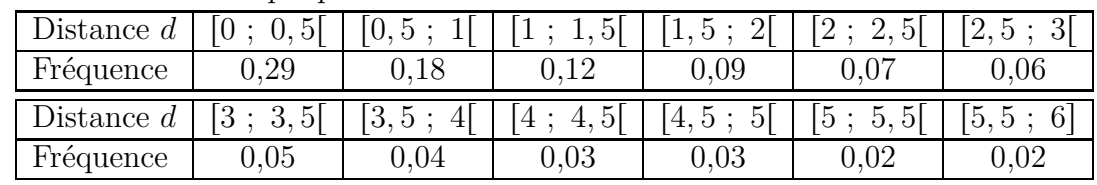

**3.** Une étude statistique plus détaillée donne les valeurs suivantes.

Remarquons qu'en ajoutant les fréquences deux par deux, on retrouve bien sûr les fréquences précédentes, par exemple :  $0, 29 + 0, 18 = 0, 47$ .

- **a)** Tracer l'histogramme des fréquences au crayon. L'histogramme du **1.** est en pointillés pour comparer. Lire la remarque ci-dessous.
- **b)** On considère à nouveau la variable aléatoire X du **2.** Compléter :
- $p(3 \leq X < 4, 5) = \dots \dots \dots \dots$ **c)** Indiquer ce qui représente sur le graphique la probabilité précédente ?

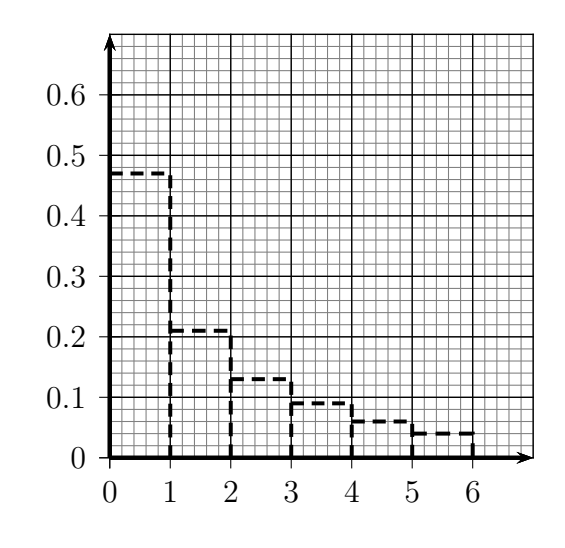

# **Remarque pour le tracé de l'histogramme**

Le premier rectangle de l'histogramme précédent (en pointillés) qui représente la fréquence 0,47 est remplacé par deux rectangles. Comme ces deux rectangles doivent représenter à eux deux la même fréquence, il faut que la somme des aires de ces deux rectangles soit égale à l'aire de ce premier rectangle. Il en est de même pour les autres rectangles.

**4.**

Une étude plus précise a permis de relever les distances à 0,25 km près et de construire l'histogramme ci-dessous, où chacun des 24 rectangles a pour base 0,25 et pour aire la fréquence de la classe correspondante.

Le premier rectangle a pour hauteur 0,67 car 16,75 % résident à moins de 0,25 kilomère de l'écopoint, en effet  $0, 25 \times 0, 67 = 0, 1675$ 

On considère à nouveau la variable aléatoire X du **2.**

La probabilité  $P(3 \leq X < 4, 5)$  n'a pas changé de valeur, mais indiquer ce qui la représente sur le graphique cette fois-ci ?

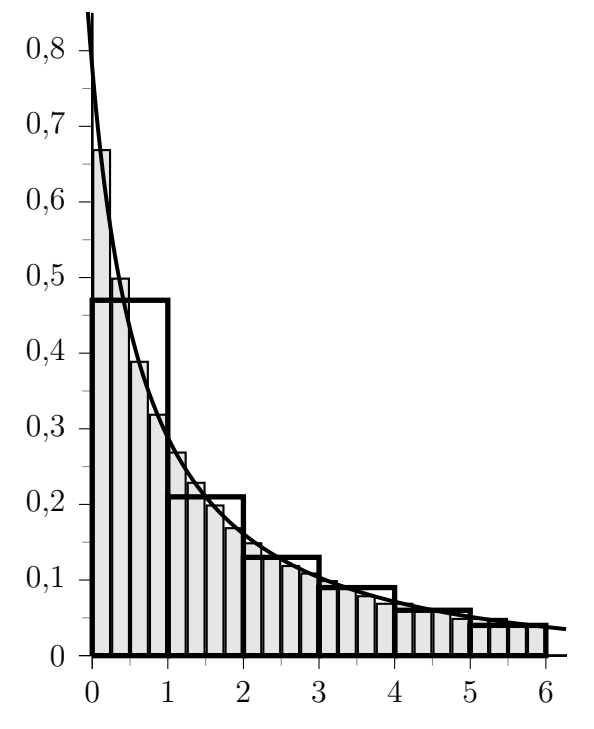

- **5.** Si on fait une étude de plus en plus précise on voit apparaître la courbe tracée sur la figure précédente. Cette courbe représente une fonction *f* définie sur [0 ; 6[, appelée **densité de probabilité** de la loi de X.
	- **a)** Soient *a* et *b* deux nombres réels appartenant à [0; 6] tels que  $a \leq b$ .

Indiquer ce qui représente  $P(a \leq X \leq b)$  par rapport à la courbe de la fonction *f*.

- **b)** Donner l'expression de  $P(a \leq X \leq b)$  par rapport à la fonction *f*.
- **c**) Pour un nombre réel *a* de l'intervalle [0; 6], que signifie la probabilité  $P(a \leq X \leq a)$  et quelle est sa valeur ?

*COURS : lire la définition de loi à densité sur un intervalle au paragraphe [13.1.](#page-11-0)*

# **Exercice 13.2**

On choisit une journée au hasard dans la production quotidienne d'un produit donné. La production quotidienne X de ce produit en tonnes est une variable aléatoire continue qui prend ses valeurs dans l'intervalle [0; 10] avec la densité de probabilité *f* définie par :  $f(x) = 0,006(10x - x^2)$ .

- **1.** Que signifie concrètement « la variable aléatoire prend ses valeurs dans l'intervalle [0 ; 10] » ?
- **2.** Vérifier que *f* est une densité de probabilité sur [0 ; 10].
- **3.** Calculer la probabilité que la production soit comprise entre 2 et 3 tonnes.
- **4.** Calculer  $p(0 \leq X \leq 7)$
- **5.** Calculer  $p(X > 7)$ .
- **6.** Ce jour là, la production est supérieure à 5 tonnes. Calculer la probabilité que la production soit inférieure à 7 tonnes.

# <span id="page-2-0"></span>**Exercice 13.3**

Au 1<sup>er</sup> janvier 2011, une entreprise a mis sur le marché français un téléphone portable. Le public visé est l'ensemble des personnes agées de 15 à 30 ans résidant en France. Le temps écoulé, exprimé en mois, entre la mise sur le marché et l'acquisition de ce produit par une telle personne est modélisé par une loi dont la densité  $f$  est définie sur  $\lceil 0 \rceil$ ;  $+\infty \lceil$  par :

$$
f(x) = \frac{e^{-x+8}}{(1 + e^{-x+8})^2}
$$

**1.** Démontrer qu'une primitive de la fonction *f* est la fonction F définie par :

$$
F(x) = \frac{1}{1 + e^{-x+8}}
$$

**2.** On choisit au hasard une personne âgée de 15 à 30 ans résidant en France.

X est la variable aléatoire égale au temps écoulé en mois entre la mise sur le marché et et l'acquisition du produit par cette personne.

- **a)** Quelle est la probabilité qu'elle soit déjà en possession de ce produit avant le 1<sup>er</sup> juillet 2011 ?
- **b)** Quelle est la probabilité qu'elle n'ait pas encore acheté ce produit au bout de 11 mois ?
- **c)** Avec la calculatrice, déterminer le nombre de mois *n* à partir duquel on a :  $p(X \le n) > 0,99.$
- **d)** Une personne qui a entre 15 et 30 ans n'a toujours pas acheté ce téléphone portable à la fin du 6<sup>e</sup> mois. Calculer la probabilité qu'elle ne l'ait toujours pas acheté à la fin du 9<sup>e</sup> mois.

# **Exercice 13.4**

Retrouver la réponse à la question **2. c)** de l'exercice [13.3](#page-2-0) en résolvant une inéquation.

# **13.2 Loi uniforme**

*On choisit un nombre au hasard entre deux nombres a et b, et on appelle X la variable aléatoire égale à ce nombre. Le but des exercices qui suivent est d'étudier la loi de probabilité de cette variable aléatoire, nommée loi uniforme.*

#### **Exercice 13.5**

*Les calculatrices, les langages de programmation, et différents logiciels ont une commande permettant d'afficher un nombre décimal aléatoire entre 0 et 1.*

*Le but de cet exercice est d'apprendre à obtenir un nombre aléatoire entre deux nombres a et b.*

La commande NbrAléat de la calculatrice affiche un nombre au hasard entre 0 et 1.

- **1.** Si on saisit 3 \* NbrAléat, on obtient un nombre au hasard entre quelles valeurs ?
- **2.** Même question si on saisit

```
a) 5 * \text{NbrAléat} b) 4 + \text{NbrAléat} c) 7 + \text{NbrAléat} d) 3 + 6 * \text{NbrAléat}
```
- **3.** Comment obtenir un nombre aléatoire
	- **a)** entre  $0$  et  $2$ ? **b)** entre  $5$  et  $6$ ? **c)** entre  $3$  et  $7$ ? **d)** entre  $a$  et  $b$ ?

#### **Nombres aléatoires entre 0 et 1 avec les calculatrices**

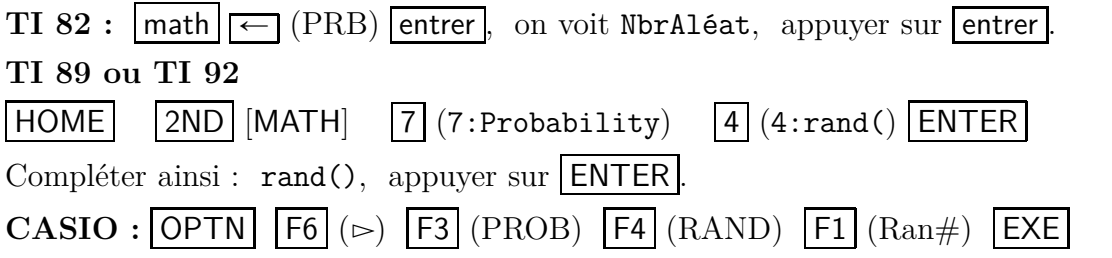

#### <span id="page-3-0"></span>**Exercice 13.6**

*Le but de cet exercice est d'étudier un exemple de la situation suivante :*

| | | | *a b c d*

*X est une variable aléatoire égale à un nombre choisi au hasard entre a et b. c et d sont deux nombres de l'intervalle*  $[a ; b]$  *tels que*  $c \le d$ *. Quelle est la probabilité de l'évènement*  $\{c \le X \le d\}$ ?

On appelle X la variable aléatoire égale à un nombre aléatoire entre 4 et 9.

0 1 2 3 4 5 6 7 8 9 10

- **1.** Conjecturer la probabilité suivante : *p*p6 ď X ď 8q " . . . . . . . . . . . . . . . . . . . . . . . . . . . . . . . . . . . . . .
- **2.** Le but de l'algorithme ci-dessous est
	- ' d'effectuer *n* tirages aléatoires de nombres entre 4 et 9 ;
	- ' de compter parmi les tirages combien sont entre 6 et 8 ;
	- ' de calculer la fréquence *f* de tirages entre 6 et 8.

#### **Algorithme**

Lire *n*  $c \leftarrow 0$ Pour  $k = 1$  jusqu'à  $k = n$  $a \leftarrow$  nombre aléatoire entre 4 et 9 Si  $a \ge 6$  et  $a \le 8$ Alors  $c \leftarrow c + 1$ Fin du Si Fin du Pour  $f \leftarrow$ *c n* Afficher *f*

- **a)** Programmer cet algorithme à la calculatrice ou en Python.
- **b)** Compléter le tableau ci-dessous.

À la calculatrice, on ne complétera que pour  $n = 100$  et  $n = 1000$ .

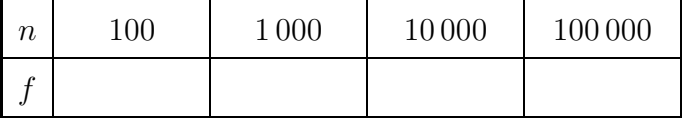

**c)** Comparer les résultats des questions **1.** et **2. b)**.

# **Nombres aléatoires entre 0 et 1 en Python**

Il faut importer le module random, donc il faut saisir ceci en début de programme :

from random import \*

<span id="page-4-0"></span>Pour affecter à une variable a un nombre aléatoire entre 0 et 1, on saisit :  $a = \text{random}()$ 

#### **Exercice 13.7**

*X est une variable aléatoire égale à un nombre choisi au hasard entre a et b. Le but de cet exercice est d'étudier l'espérance de X.*

On reprend le même exemple que dans l'exercice [13.6](#page-3-0) : X est la variable aléatoire égale à un nombre choisi au hasard entre 4 et 9.

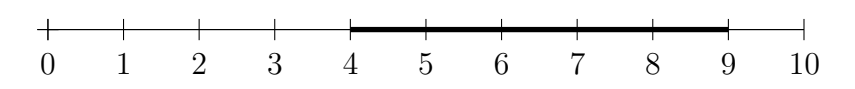

- **1.** Conjecturer l'espérance de *X* : *E*p*X*q " . . . . . . . . . . . . . . . . . . . . . . . . . . . . . . . . . . . . . . . . . . . . . . . . . . .
- **2.** Si on effectue un grand nombre de tirages d'un nombre aléatoire entre 4 et 9, on sait que la moyenne de ces tirages est proche de  $E(X)$ . Nous allons donc modifier l'algorithme de l'exercice [13.6](#page-3-0) pour que
	- ' il effectue *n* tirages aléatoires de nombres entre 4 et 9 ;
	- ' il calcule la somme de ces nombres ;
	- ' il calcule la moyenne *m* de ces nombres.
	- **a)** Écrire l'algorithme modifié ci-dessous.

. . .

- **b)** Programmer cet algorithme à la calculatrice ou en Python.
- **c)** Compléter le tableau ci-dessous.

À la calculatrice, on ne complétera que pour  $n = 100$  et  $n = 1000$ .

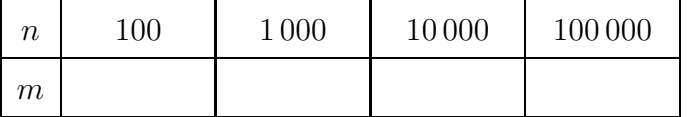

**d)** Comparer les résultats des questions **1.** et **2. b)**.

# **Exercice 13.8**

*Après avoir traité les exercices* [13.6](#page-3-0) *et* [13.7,](#page-4-0) *nous avons étudié le calcul de*  $p(c \leq X \leq d)$  *et de*  $E(X)$ *pour une variable aléatoire X qui suit une loi uniforme sur un intervalle*  $[a ; b]$ .

*Le but de cet exercice est de récapituler les connaissances sur la loi uniforme :*

- ' *calculer une probabilité ;*
- ' *préciser quelle est la densité de X ;*
- ' *revenir sur l'espérance et un autre moyen de la calculer.*

On choisit un nombre au hasard entre 3 et 7, et on appelle *X* la variable aléatoire égale à ce nombre. La variable aléatoire *X* suit donc la loi uniforme sur l'intervalle [3; 7].

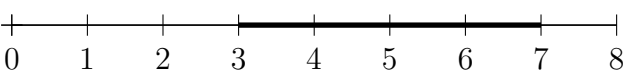

#### **1. Calculer une probabilité avec une loi uniforme.**

Calculer les probabilités suivantes.

**a)**  $p(3 \le X \le 5)$  **b)**  $p(3 \le X \le 7)$  **c)**  $p(5 \le X \le 6)$  **d)**  $p(3, 5 \le X \le 4)$ 

#### **2. La densité de probabilité d'une loi uniforme**

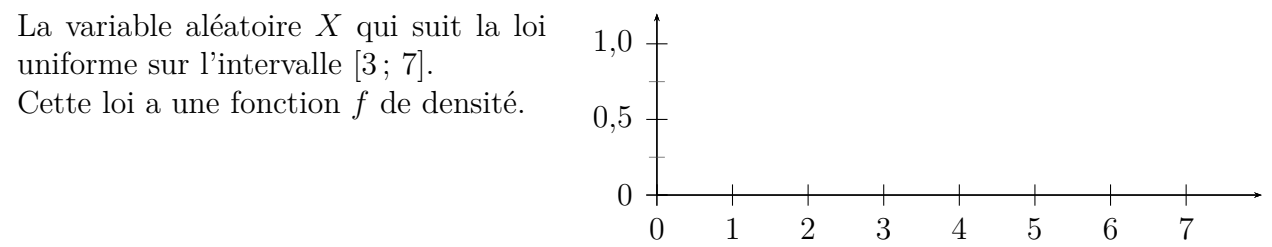

- **a)** Quelle est cette fonction *f* ?
- **b)** Tracer ci-dessus la représentation graphique de cette fonction.
- **c)** En hachurant ou en coloriant, faire apparaître sur la figure ci-dessus, les probabilités suivantes :  $p(5 \le X \le 6)$  et  $p(3, 5 \le X \le 4)$ .

# **3. L'espérance d'une loi uniforme**

- **a)** Quelle est l'espérance de *X* ?
- **b**) L'espérance d'une variable aléatoire X de densité f sur un intervalle  $[a, b]$  est donnée
	- par :  $E(X) = \int_a^b tf(t) dt$ .

Vérifier qu'on retrouve le résultat du  $3. a$ ) en calculant  $\int_1^7$  $\int_3^x tf(t) dt.$ On pourra poser :  $q(t) = t f(t)$ .

# *COURS : lire le paragraphe [13.3](#page-12-0) sur la loi uniforme.*

#### **Exercice 13.9**

Un établissement doit recevoir la visite d'un inspecteur entre 7 h et 17 h. L'heure d'arrivée de cet inspecteur est aléatoire. X est la variable aléatoire égale à l'arrivée de l'inspecteur.

- **1.** Déterminer la fonction *f* de densité de probabilité de X.
- **2.** Calculer la probabilité que l'inspecteur arrive (a) avant  $8 h$  (b) après  $12 h$  (c) entre  $9 h 30 et 10 h$
- **3.** Calculer l'espérance de l'heure d'arrivée de l'inspecteur.
- **4.** L'établissement apprend que l'inspecteur n'arrivera pas avant 11 h. Calculer la probabilité que l'inspecteur arrive après 12 h.

#### **Exercice 13.10**

Une personne vient assurer 1 h de travail entre 16 h et 17 h chaque jour. Une deuxième personne vient travailler pendant 1 h, mais son heure d'arrivée est aléatoire entre 14 h et 19 h.

Calculer la probabilité que ces deux personnes se croisent.

# **13.3 Loi exponentielle**

# **Exercice 13.11**

On choisit au hasard un appareil ménager.

X est la durée de vie en années de cet appareil avant la première panne. On peut modéliser cette situation en considérant X comme une variable aléatoire qui suit une loi de probabilité *p* de densité *f*, définie sur l'intervalle  $[0; +\infty)$  par  $f(x) = 0, 198 e^{-0.198 x}.$ 

Ainsi : 
$$
p(a \le X \le b) = \int_a^b 0, 198 e^{-0,198x} dx
$$

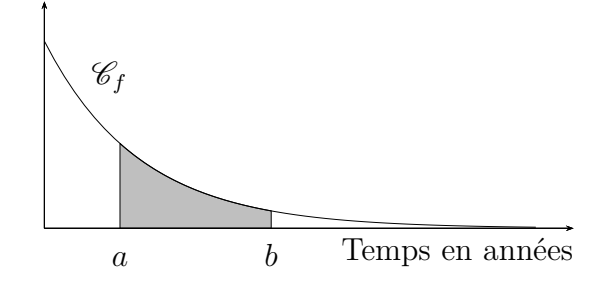

- **1. a)** Décrire par une phrase l'évènement  $\{0 \le X \le 1\}$ 
	- **b)** Calculer sa probabilité, en détaillant les calculs.
- **2.** Mêmes consignes (a) et (b) pour l'évènement  $\{6 \le X \le 7\}$
- **3.** En arrondissant au centième près, calculer les probabilités que l'appareil tombe en panne **a**) avant la fin de la 10<sup>e</sup> année ;
- **b)** entre la fin de la 3<sup>e</sup> année et la fin de la 4<sup>e</sup> année.
- **4.** Calculer la probabilité que l'appareil tombe en panne après la fin de la 8<sup>e</sup> année.
- **5.** À partir de quel nombre d'années *n* la probabilité que l'appareil ait sa première panne avant la fin de l'année *n* soit supérieure ou égale à 0,99. Arrondir à l'unité près.

# *COURS : lire le paragraphe [13.4](#page-12-1) sur la loi exponentielle.*

#### **Exercice 13.12**

La variable aléatoire *X* suit la loi exponentielle de paramètre *λ*.

La fonction de densité de probabilité de cette loi est représentée ci-dessous.

- **1.** Lire sur le graphique la valeur du paramètre *λ*.
- **2.** Calculer  $P(X > 1)$  en utilisant cette valeur de *λ*.
- **3.** Mettre en évidence sur le graphique la probabilité précédente.

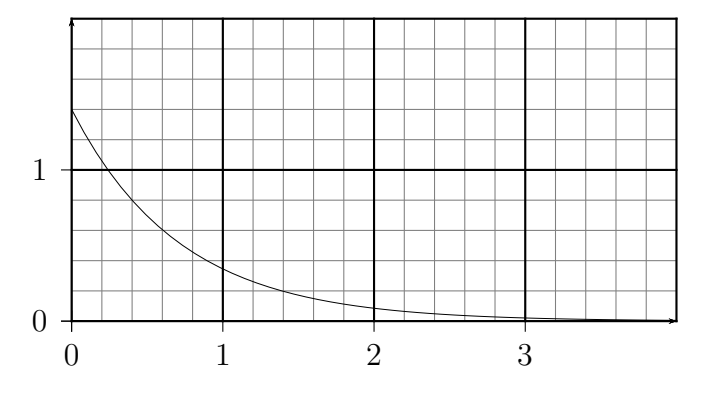

# <span id="page-7-0"></span>**Exercice 13.13**

On considère une variable aléatoire *X* qui suit la loi exponentielle de paramètre  $\lambda$  avec  $\lambda > 0$ . On se propose de calculer l'espérance mathématique de  $X$ , notée  $E(X)$ .

- **1.** Rappeler la fonction *f* de densité de probabilité de la loi exponentielle.
- **2.** On appelle *g* et *G* les fonctions définies sur **IR** par :  $g(t) = \lambda t e^{-\lambda t}$  et  $G(t) = -\left(t + \frac{1}{2}\right)$ 1 *λ*  $\left\langle e^{-\lambda t} \right\rangle$ . Démontrer que la fonction *G* est une primitive de la fonction *g*.

**3.** L'espérance mathématique de *X*, est donnée par :  $E(X) = \lim_{x \to +\infty} \int_0^x tf(t) dt$ .

- **a**) Démontrer que pour tout réel  $x : \int_0^x$  $\int_0^t tf(t) dt =$ 1 *λ*  $\left(-\lambda x e^{-\lambda x} - e^{-\lambda x} + 1\right).$
- **b**) Déterminer  $E(X)$  en fonction de  $\lambda$ .

# **Exercice 13.14**

Un élément radioactif a une durée de vie moyenne de 5 000 ans soit 50 siècles.

Sa durée de vie *T* en siècles est une variable aléatoire *T* qui suit une loi exponentielle de paramètre *λ*.

- **1.** Calculer le paramètre *λ*.
- **2.** Calculer la probabilité que cet élément radioactif soit désintégré avant 30 siècles.

# **Exercice 13.15**

*X* est la variable aléatoire qui donne la distance parcourue en kilomètres par un pneu sans crevaison. On suppose que *X* suit la loi exponentielle de paramètre *λ*, où *λ* est un réel strictement positif. Sachant que la probabilité que le pneu parcoure entre 0 et 1 000 kilomètres sans crevaison est égale à 0,85, déterminer la valeur de  $\lambda$  à 10<sup>-3</sup> près.

# **13.4 Exercice de bac**

# **Exercice 13.16 (Bac S, Antilles, juin 2015, ex. 2)**

*La partie C peut être traitée indépendamment des parties A et B*

# **Partie A**

On considère une variable aléatoire *X* qui suit la loi exponentielle de paramètre  $\lambda$  avec  $\lambda > 0$ . On rappelle que, pour tout réel *a* strictement positif,  $P(X \le a) = \int_0^a$  $\lambda e^{-\lambda t} dt$ . On se propose de calculer l'espérance mathématique de  $X$ , notée  $E(X)$ , et définie par :  $E(X) = \lim_{x \to +\infty} \int_0^x$  $\lambda t e^{-\lambda t} dt$ .

On note IR l'ensemble des nombres réels.

On admet que la fonction *F* définie sur **IR** par  $F(t) = -\left(t + \frac{1}{2}\right)$ 1 *λ*  $\int e^{-\lambda t}$  est une primitive sur **R** de la fonction *f* définie sur **R** par  $f(t) = \lambda t e^{-\lambda t}$ .

**1.** Soit *x* un nombre réel strictement positif. Vérifier que  $\int_0^x$  $\overline{0}$  $\lambda t e^{-\lambda t} dt = \frac{1}{\lambda}$ *λ*  $\left( -\lambda x e^{-\lambda x} - e^{-\lambda x} + 1 \right).$ **2.** En déduire que  $E(X) = \frac{1}{\lambda}$ .

# **Partie B**

La durée de vie, exprimée en années, d'un composant électronique peut être modélisée par une variable aléatoire notée X suivant la loi exponentielle de paramètre  $\lambda$  avec  $\lambda > 0$ .

La courbe de la fonction densité associée est représentée plus bas.

- **1.** Sur ce graphique
	- **a**) Représenter la probabilité  $P(X \leq 1)$ .
	- **b)** Indiquer où se lit directement la valeur de *λ*.
- **2.** On suppose que  $E(X) = 2$ .
	- **a)** Que représente dans le cadre de l'exercice la valeur de l'espérance mathématique de la variable aléatoire *X* ?
	- **b)** Calculer la valeur de *λ*.
	- **c**) Calculer  $P(X \le 2)$ . On donnera la valeur exacte puis la valeur arrondie à 0,01 près. Interpréter ce résultat.
	- **d)** Sachant que le composant a déjà fonctionné une année, quelle est la probabilité que sa durée de vie totale soit d'au moins trois années ? On donnera la valeur exacte.

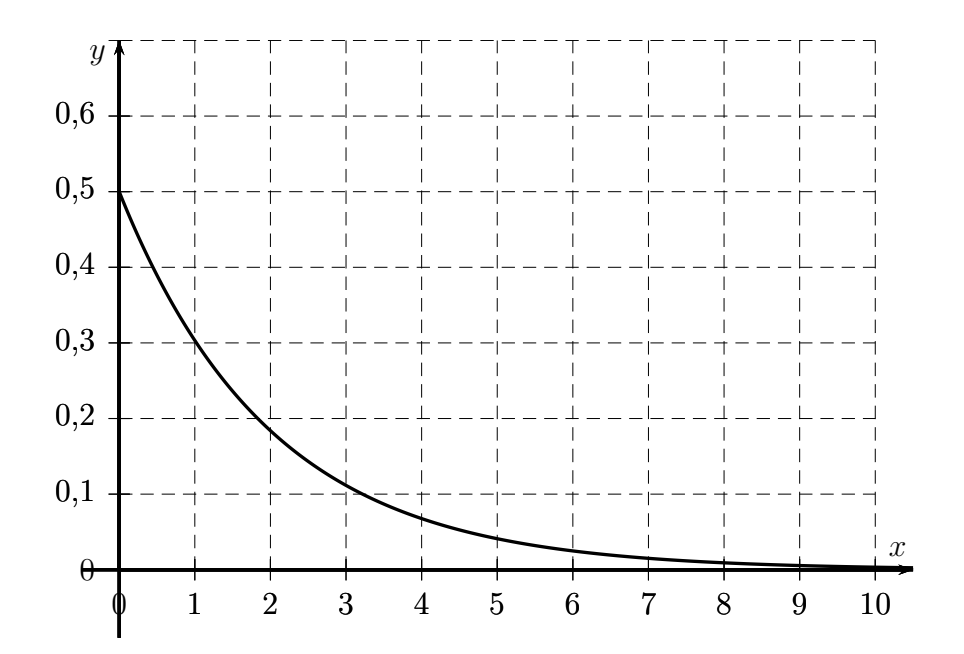

#### **Partie C**

Un circuit électronique est composé de deux composants identiques numérotés 1 et 2. On note  $D_1$ l'évènement « le composant 1 est défaillant avant un an » et on note  $D_2$  l'évènement « le composant 2 est défaillant avant un an ».

On suppose que les deux évènements *D*<sup>1</sup> et *D*<sup>2</sup> sont indépendants et que

 $P(D_1) = P(D_2) = 0, 39.$ 

Deux montages possibles sont envisagés, présentés ci-dessous :

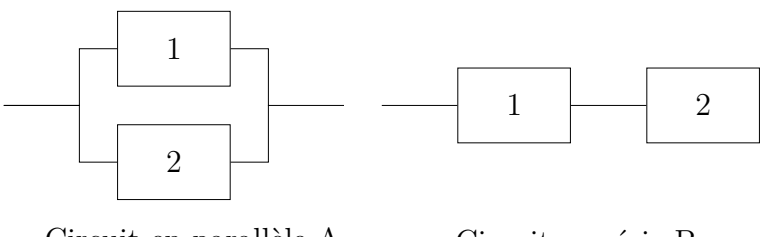

Circuit en parallèle A Circuit en série B

- **1.** Lorsque les deux composants sont montés « en parallèle », le circuit A est défaillant uniquement si les deux composants sont défaillants en même temps. Calculer la probabilité que le circuit A soit défaillant avant un an.
- **2.** Lorsque les deux composants sont montés « en série », le circuit B est défaillant dès que l'un au moins des deux composants est défaillant. Calculer la probabilité que le circuit B soit défaillant avant un an.

# **13.5 Pour réviser**

#### **Chapitre 14 – Notion de loi à densité**

#### **Les exercices résolus**

- ' ex 1 p 379 : calculs de probabilités avec une variable aléatoire continue
- $\bullet$  ex 7, 8 p 381 : calculs de probabilités avec une loi uniforme
- ' ex 11 p 383 :
- $\cdot$   $\boxed{\blacksquare}$  ex 12 p 383 : loi exponentielle et propriété de durée de vie sans vieillissement
- $\overline{\text{ex }12}$  p 383 : calculer le paramètre d'une loi exponentielle à partir d'une condition.

#### **Rubrique** *Pour s'exercer***, corrigés page 469**

- ' ex 2 p 379 : calculs de probabilités avec une variable aléatoire continue
- ' ex 10 p 381 : calculs de probabilités avec une loi uniforme
- ' ex 13 p 383 : calculs de probabilités avec une loi exponentielle

#### **Rubrique** *Objectif bac***, corrigés page 479**

- $\bullet$  ex 55 p 388 (QCM) : loi exponentielle et loi uniforme
- ' ex 56 p 388 (Vrai-Faux) : loi exponentielle
- ' ex 58 p 389 : exercice de type bac, deux lois de probabilités
- ' ex 59 p 390 : problème de synthèse sur les probabilités

# **II Cours**

# <span id="page-11-0"></span>**13.1 Loi à densité sur un intervalle.**

# **Variable aléatoire discrète et variable aléatoire continue**

Les variables aléatoires discrètes sont les variables aléatoires étudiées jusqu'ici.

Une variable aléatoire discrète peut prendre plusieurs valeurs dans une liste de valeurs. Par exemple, on lance un dé, on considère la variable aléatoire égale au nombre obtenu, et la liste des valeurs est  $\{1; 2; 3; 4; 5; 6\}.$ 

Dans ce chapitre, on étudie un nouveau type de variable aléatoire, les variables aléatoires continues.

Une variable aléatoire continue peut prendre une infinité de valeurs dans un intervalle de valeurs.

Par exemple, on choisit au hasard un habitant dans une région où tout habitant habite à moins de 6 km d'une déchetterie, et on considère la variable aléatoire X égale à la distance séparant la résidence de cet habitant de la déchetterie la plus proche. Ainsi l'intervalle de valeurs est [0 ; 6[.

# **Loi d'une variable aléatoire discrète et loi à densité d'une variable aléatoire continue**

La loi de probabilité d'une variable aléatoire discrète est donnée par un tableau tel que celui-ci pour le lancer de dé.

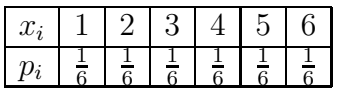

<span id="page-11-1"></span>Pour une variable aléatoire continue, cela n'est plus possible, et on définit sa loi de probabilité comme cela est indiqué ci-dessous.

# **Définition 13.1**

X est une variable aléatoire continue à valeurs dans un intervalle I. *f* est une fonction continue et positive sur I telle que  $\int^b$  $\int_{a}^{b} f(t) dt = 1$  si  $I = [a ; b]$  et  $\lim_{x \to +\infty} \int_{a}^{x} f(t) dt = 1$  si  $I = [a ; +\infty[$ Dire que *p* est la loi de probabilité de densité *f* de X signifie que pour tous nombres *c* et *d* de l'intervalle I tels que  $c \le d$  :  $p(c \le X \le d) = \int_c^d f(t) dt$ 

# **Propriété 13.1 (Conséquences)**

\n- Pour tous nombres réels 
$$
c
$$
 et  $d$  de I, on a les égalités ci-dessous.
\n- $p(X = c) = 0$
\n- $p(c \leq X \leq d) = p(c \leq X < d) = p(c < X \leq d) = p(c < X < d)$
\n- $p(X > c) = 1 - p(X \leq c)$
\n

# **13.2 Espérance d'une loi à densité**

# **Définition 13.2 (Définition sur un intervalle borné)**

L'espérance d'une variable aléatoire *X* de densité  $f$  sur un intervalle [ $a$ ;  $b$ ] est donnée par :  $E(X) =$ *a*  $tf(t) dt$ 

Pour définir l'espérance d'une loi à densité définie sur un intervalle  $a : +\infty$  il faut considérer que *b* tend vers  $+\infty$  dans la définition précédente.

D'où la définition ci-dessous.

### **Définition 13.3 (Définition sur un intervalle**  $[a; +\infty)$

L'espérance d'une variable aléatoire *X* de densité *f* sur un intervalle  $\lceil a \rceil$ ;  $+\infty$  est donnée par :  $E(X) = \lim_{x \to +\infty} \left( \int_a^x t f(t) dt \right).$ 

# <span id="page-12-0"></span>**13.3 Loi uniforme**

*Le programme indique qu'un élève de terminale S doit connaître la fonction de densité de la loi uniforme sur* [ $\alpha$ ;  $\delta$ ].

#### **Définition 13.4**

Dire qu'une variable aléatoire X suit la **loi uniforme sur un intervalle [a ; b]** signifie que sa densité est une fonction constante sur [a ; b].

#### **Propriété 13.2**

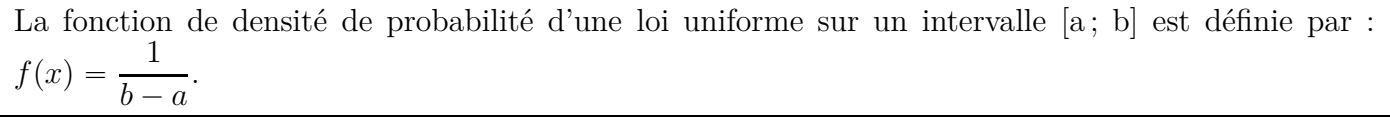

#### **Propriété 13.3**

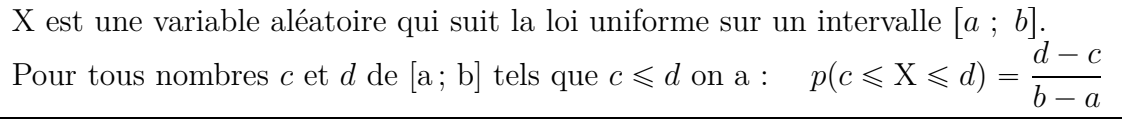

#### **Propriété 13.4**

X est une variable aléatoire qui suit la loi uniforme sur un intervalle [a ; b]. Son espérance est donnée par :  $E(X) = \frac{a+b}{2}$ 2 .

# <span id="page-12-1"></span>**13.4 Loi exponentielle**

#### **13.4.a Définition et calculs de probabilité**

Pour un réel  $\lambda > 0$ , une loi exponentielle a une densité de probabilité définie sur  $[0; +\infty]$  par  $f(x) = \lambda e^{-\lambda x}$ . Justifions d'abord que cette fonction *f* est bien une densité de probabilité, conformément à la définition [13.1,](#page-11-1) autrement dit, justifions d'abord la propriété ci-dessous.

#### **Propriété 13.5**

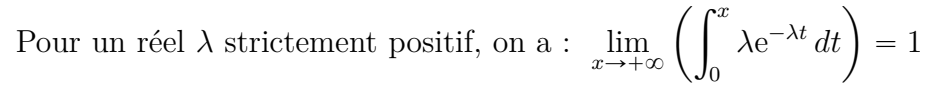

#### **Démonstration**

Une primitive de la fonction *f* définie sur  $[0; +\infty[$  par  $f(t) = \lambda e^{-\lambda t}$  est la fonction *F* définie par  $F(t) = \lambda \times$ 1  $-\lambda$  $e^{-\lambda t} = -e^{-\lambda t}.$ 

# Pour un réel  $x > 0$ ,  $\int_0^x$  $\lambda e^{-\lambda t} dt = F(x) - F(0) = -e^{-\lambda x} - (-e^0) = 1 - e^{-\lambda x}.$ Or :  $\lim_{x \to +\infty} (e^{-\lambda x}) = 0$ , donc :  $\lim_{x \to +\infty} (\int_0^x$  $\lambda e^{-\lambda t} dt$  = 1.

#### **Définition 13.5**

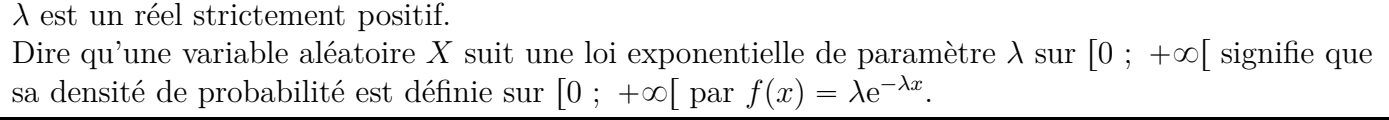

#### **Propriété 13.6**

*X* est une variable aléatoire qui suit une loi exponentielle de paramètre *λ*. *c* et *d* sont deux réels tels que  $0 \le c \le d$ . On a alors :  $P(c \le X \le d) = e^{-\lambda c} - e^{-\lambda d}$   $P(0 \le X \le d) = 1 - e^{-\lambda d}$   $P(X \ge c) = e^{-\lambda c}$ 

# **Démonstration**

*f* est la fonction de densité de probabilité de la loi exponentielle, c'est à dire la fonction définie par  $f(t) = \lambda e^{-\lambda t}$ 

 $\bullet$  Calcul de  $p(c \leq X \leq d)$ On a :  $p(c \leq X \leq d) = \int_{c}^{d}$  $\lambda e^{-\lambda t} dt$ 

Déterminons une primitive *F* de la fonction  $f : F(t) = \lambda \times$ 1  $-\lambda$  $\times e^{-\lambda t} = -e^{-\lambda t}$ 

- On a donc :  $p(c \le X \le d) = F(d) - F(c) = -e^{-\lambda d} - (-e^{-\lambda c}) = -e^{-\lambda d} + e^{-\lambda c} = e^{-\lambda c} - e^{-\lambda d}$
- $\bullet$  Calcul de  $p(X \leq d)$  $p(X \le d) = p(0 \le X \le d) = e^{-\lambda \times 0} - e^{-\lambda d} = 1 - e^{-\lambda d}$
- $\bullet$  Calcul de  $p(X \geq c)$  $p(X \ge c) = 1 - p(X < c) = 1 - (1 - e^{-\lambda c}) = 1 - 1 + e^{-\lambda c} = e^{-\lambda c}$

# **13.4.b Espérance de la loi exponentielle**

# **Propriété 13.7**

L'espérance d'une variable aléatoire *X* qui suit une loi exponentielle de paramètre  $\lambda$  est :  $E(X) = \frac{1}{\lambda}$ .

#### **Démonstration**

Cette démonstration est en fait l'objet de l'exercice n<sup>o</sup> [13.13,](#page-7-0) par conséquent la démonstration cidessous est ausi le corrigé de cet exercice.

Le programme de terminale S n'exige pas de connaître cette démonstration, en revanche, un exercice analogue peut être donné.

- **1.** La fonction *f* de densité de probabilité de la loi exponentielle est la fonction définie par :  $f(x) = \lambda e^{-\lambda x}$
- **2.** On appelle *g* et *G* les fonctions définies sur **R** par :  $g(t) = \lambda t e^{-\lambda t}$  et  $G(t) = -\left(t + \frac{1}{2}\right)$ 1 *λ*  $\left\langle e^{-\lambda t} \right\rangle$ . Démontrons que la fonction *G* est une primitive de la fonction *g*.

$$
G'(t) = -\left[1 \times e^{-\lambda t} + \left(t + \frac{1}{\lambda}\right) \times (-\lambda)e^{-\lambda t}\right]
$$
  
= -e^{-\lambda t} - \left(t + \frac{1}{\lambda}\right) \times (-\lambda)e^{-\lambda t}  
= -e^{-\lambda t} + \lambda t e^{-\lambda t} + e^{-\lambda t}  
= \lambda t e^{-\lambda t}  
= g(t)

- **3.** L'espérance mathématique de *X*, est donnée par :  $E(X) = \lim_{x \to +\infty} \int_0^x tf(t) dt$ .
	- **a**) Démontrons que pour tout réel  $x : \int_0^x$  $\int_0^t tf(t) dt =$ 1 *λ*  $\left(-\lambda x e^{-\lambda x} - e^{-\lambda x} + 1\right).$ Pour tout réel *t*, on a :  $tf(t) = t \times \lambda e^{-\lambda t} = \lambda t e^{-\lambda t} = g(t)$  donc  $\int_0^x tf(t) dt =$  $\int_0^x$  $\int_0^a f(t) dt$  $\int_0^x$  $\int_0^t tf(t) dt =$  $\int_0^x$  $\int_0^x g(t) dt = G(x) - G(0) = -\left(x + \right)$ 1 *λ*  $\int e^{-\lambda x} - \left($  $\overline{\phantom{0}}$ 1 *λ*  $\Big) e^{0}$  $= -xe^{-\lambda x} - \frac{1}{\lambda}$ *λ*  $e^{-\lambda x} + \frac{1}{\lambda}$ *λ*

$$
= \frac{1}{\lambda} \left( -\lambda x e^{-\lambda x} - e^{-\lambda x} + 1 \right)
$$

**b**) Déterminons  $E(X)$  en fonction de  $\lambda$ .

Déterminons donc la limite de  $\frac{1}{\lambda}$ *λ*  $\left(-\lambda x e^{-\lambda x} - e^{-\lambda x} + 1\right)$  lorsque *x* tend vers  $+\infty$ . Puisque  $\lambda > 0$ ,  $\lim_{x \to +\infty} (-\lambda x) = -\infty$ , et comme  $\lim_{x \to -\infty} (e^X) = 0$ , donc par composition,  $\lim_{X \to +\infty} (e^{-\lambda x}) = 0.$ 

D'autre part, puisque  $\lambda > 0$ ,  $\lim_{x \to +\infty} (\lambda x) = +\infty$ , et on sait aussi que  $\lambda x e^{-\lambda x} = \frac{\lambda x}{e^{\lambda x}}$  $\frac{\lambda x}{e^{\lambda x}}$  et que  $\lim_{X\to+\infty}\left(\frac{X}{e^X}\right)$ e*X*  $= 0, \text{ donc } \lim_{x \to +\infty} \left( \frac{\lambda x}{e^{\lambda x}} \right)$  $\left(\frac{\lambda x}{e^{\lambda x}}\right) = 0$  par conséquent  $\lim_{x \to +\infty} (-\lambda x e^{-\lambda x}) = 0.$ Donc,  $\lim_{x \to +\infty} (-\lambda x e^{-\lambda x} - e^{-\lambda x} + 1) = 1$ Donc,  $\lim_{x \to +\infty} \left( \frac{1}{\lambda} \right)$  $\frac{1}{\lambda}(-\lambda x e^{-\lambda x} - e^{-\lambda x} + 1)$  $=$ 1 *λ* .

# **13.4.c Propriété de durée de vie sans vieillissement**

#### **Propriété 13.8**

*X* est une variable aléatoire qui suit une loi exponentielle de paramètre *λ*, alors, pour tous nombres positifs *a* et *h*,  $p_{(X\geq a)}(X\geq a+h) = p(X\geq h)$ .

# **Démonstration**

D'après le cours sur les probabilités conditionnelles, on sait que :

$$
p_{(X\geq a)}(X\geq a+h) = \frac{p(\lbrace X \geq a \rbrace \cap \lbrace X \geq a+h \rbrace)}{p(X\geq a)}
$$

Or, l'ensemble  $\{X \ge a\} \cap \{X \ge a+h\}$  est l'intersection des intervalles  $[a; +\infty[$  et  $[a+h; +\infty[$ c'est à dire l'ensemble de nombres supérieurs ou égaux à  $a$  et  $a + h$ .

Or *h* est positif donc  $a + h \ge a$ , donc l'ensemble  $\{X \ge a\} \cap \{X \ge a+h\}$  est l'ensemble  $\{X \ge a+h\}$ . On a donc :

$$
p_{(X\geq a)}(X\geq a+h) = \frac{p(X\geq a+h)}{p(X\geq a)} = \frac{e^{-\lambda(a+h)}}{e^{-\lambda(a)}} = \frac{e^{-\lambda a - \lambda h}}{e^{-\lambda a}} = \frac{e^{-\lambda a} \times e^{-\lambda h}}{e^{-\lambda a}} = e^{-\lambda h} = p(X\geq a)
$$

#### **Explication de l'expression** *durée de vie sans vieillissement*

Prenons l'exemple d'une ampoule LED dont la durée de vie suit une loi exponentielle et qui été utilisée 500 heures sans panne.

Intéressons nous à la probabilité qu'elle dure 800 h, soit 300 heures de plus.

Cette probabilité s'écrit :  $p_{(X \ge 500)}(X \ge 500 + 300)$ 

et d'après la propriété précédente :  $p_{(X\geq 500)}(X\geq 500 + 300) = p(X\geq 300)$ 

Cela signifie que si l'ampoule a duré 500 heures, la probabilité qu'elle dure 300 heures de plus est égale à la probabilité qu'elle dure 300 h quand elle est neuve. Son vieillissement de 500 h n'a donc pas d'influence sur sa probabililité de durée de vie supplémentaire.